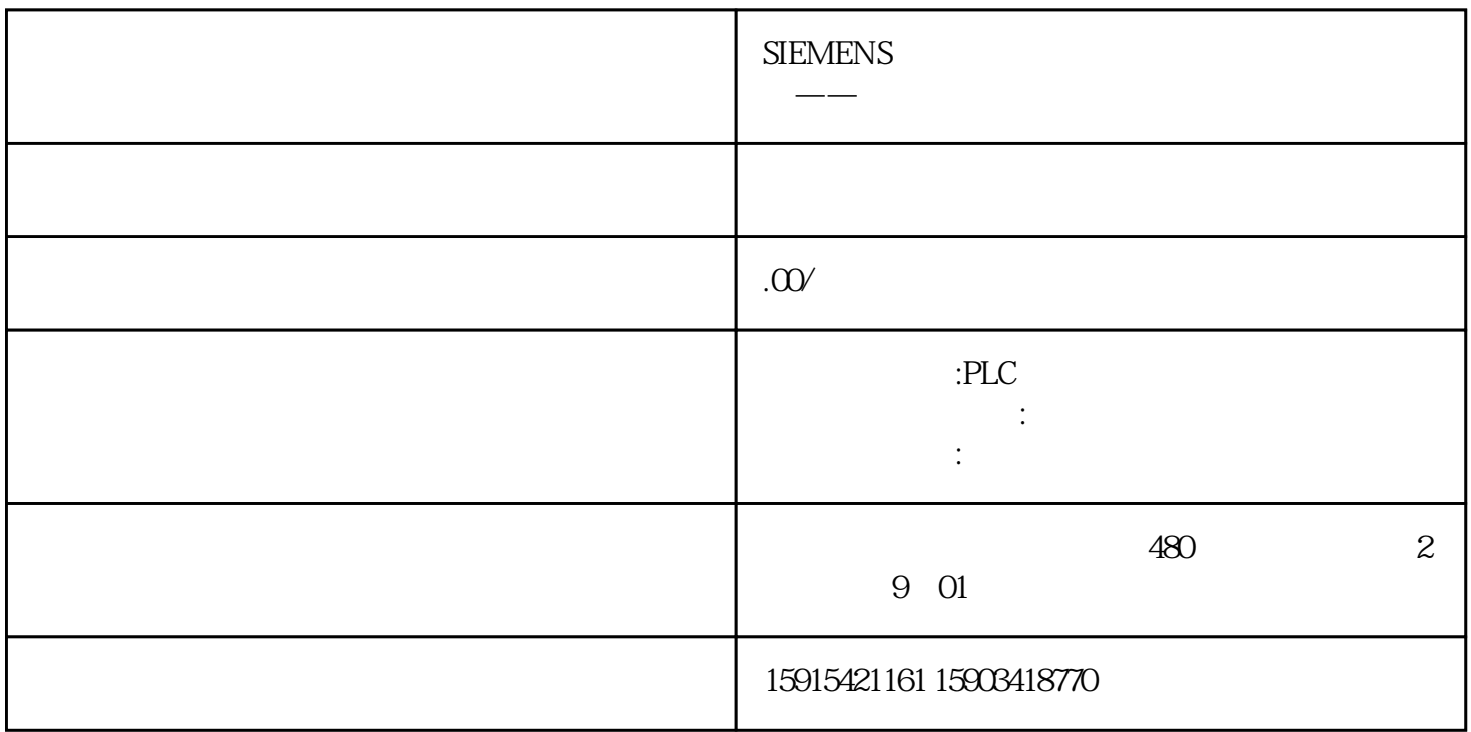

S7-200SMART PLC

S7-200SMART PLC

S7-200SMART CPU 3 ST20 3

STEP 7-MicroWIN SMART 2.5

Micro/WIN SMART

S7-200SMART PLC Modbus Addr

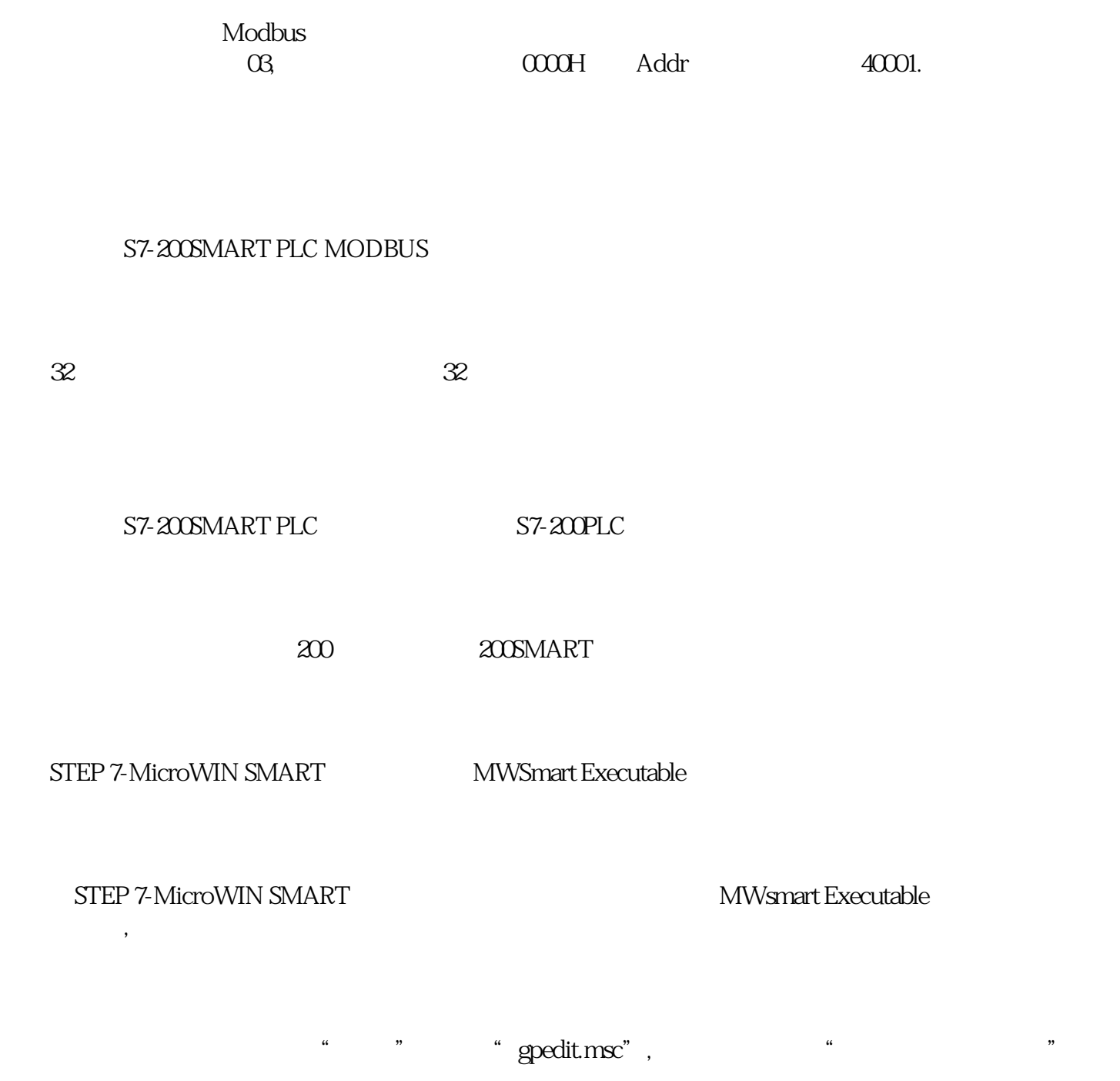

 $\frac{1}{2}$  and  $\frac{1}{2}$  - equal  $\frac{1}{2}$  - equal  $\frac{1}{2}$  - equal  $\frac{1}{2}$  - equal  $\frac{1}{2}$  - equal  $\frac{1}{2}$  - equal  $\frac{1}{2}$  - equal  $\frac{1}{2}$  - equal  $\frac{1}{2}$  - equal  $\frac{1}{2}$  - equal  $\frac{1}{2}$  - equal  $\frac{1}{2}$ 

S7-200SMART PLC SD PLC

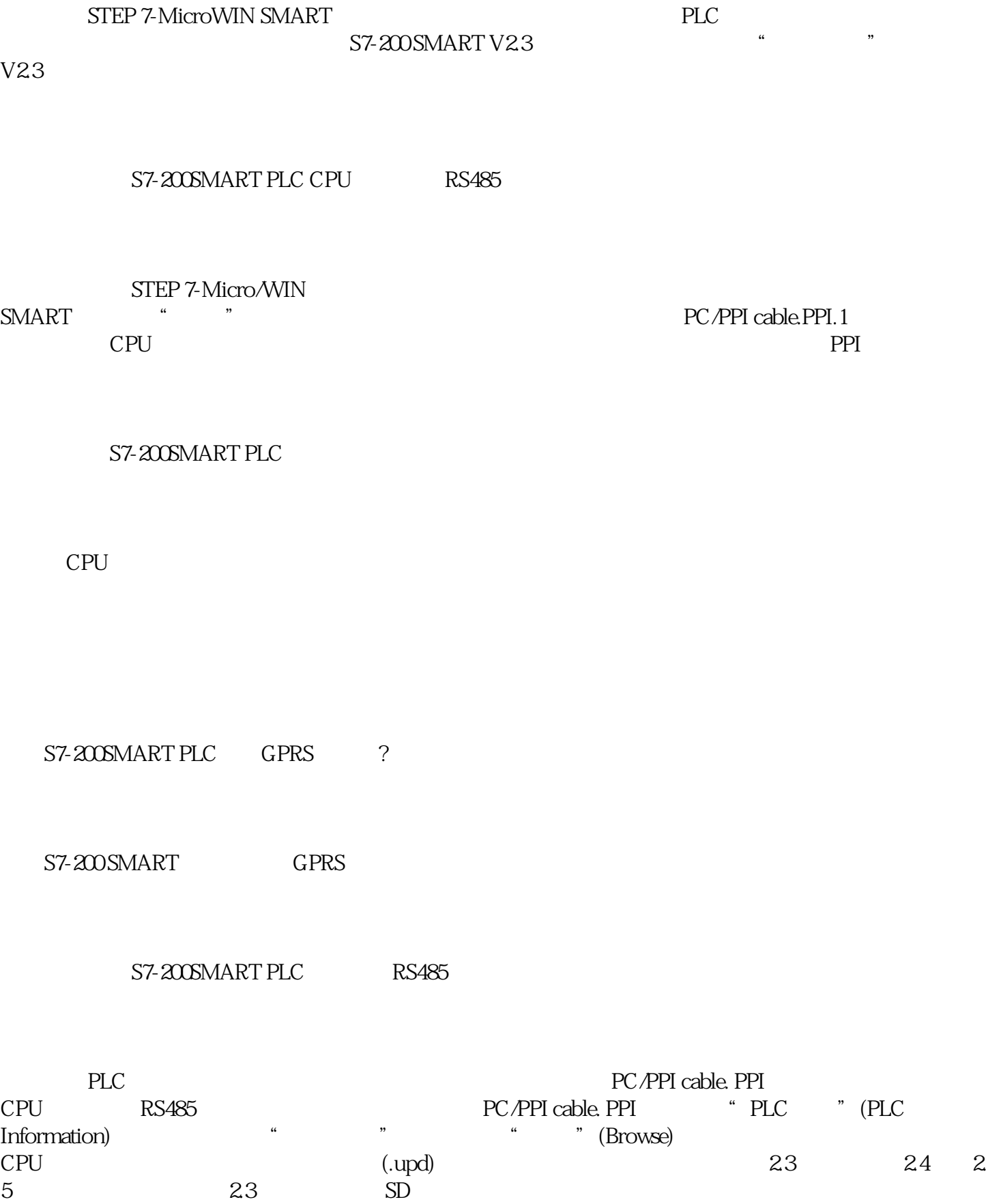

## S7-200SMART PLC Modbus

modbus RTU

S7-200SMART PLC TCP IP TCP\_CONNECT

TCP\_CONNECT IPaddr1 4 IP